## SPG-Verein 4

# SPG-Verein 4.3

### Die Neuerungen

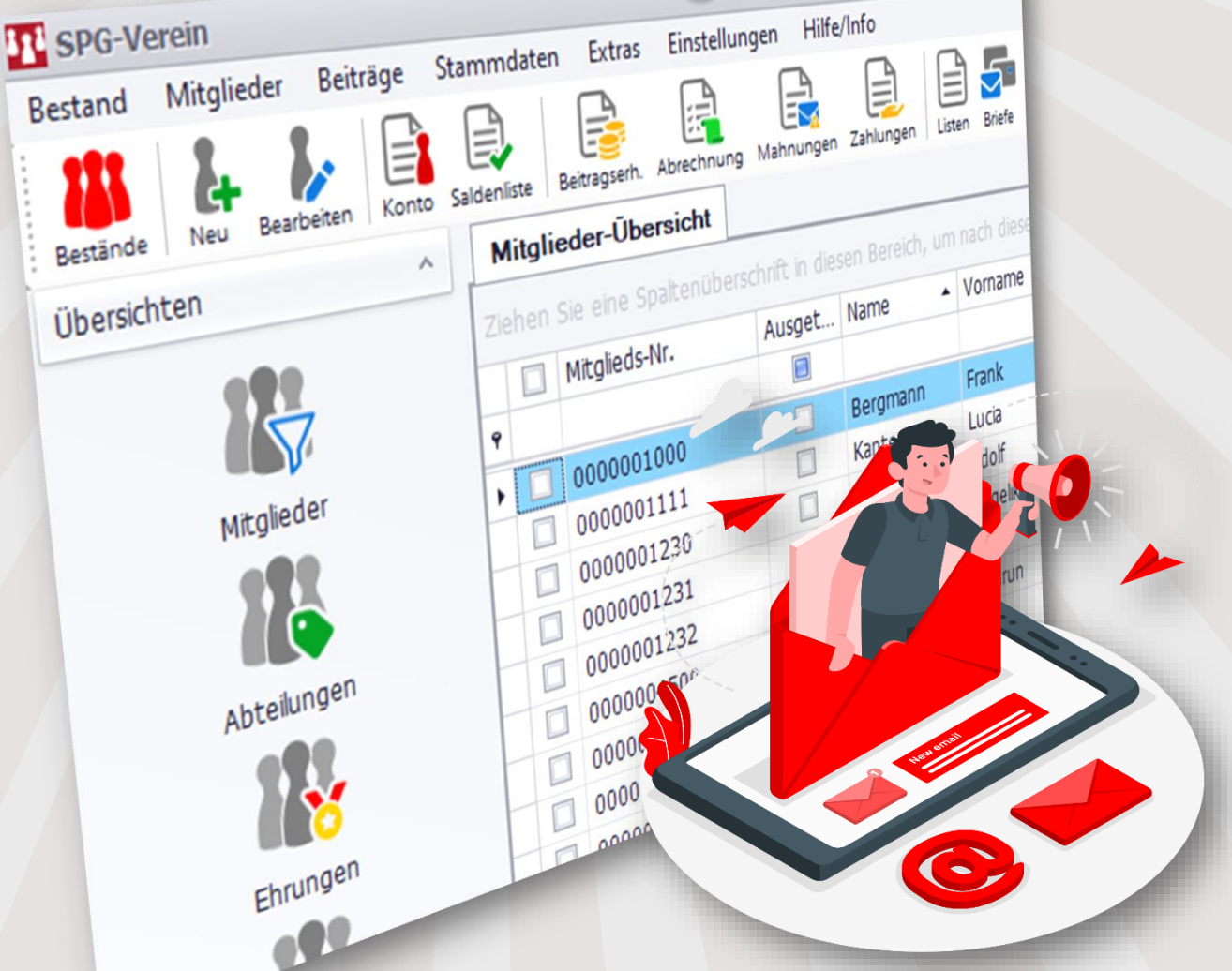

Integrierte Kursverwaltung, E-Mail-Templates mit Platzhaltern, Signaturen, Support-Tool, etc.

#### Neue Optik

In der Version 4.3 haben wir auf die Anwenderwünsche reagiert, so wurden beispielsweise die Icons ausgetauscht und diese werden jetzt auch größer angezeigt.

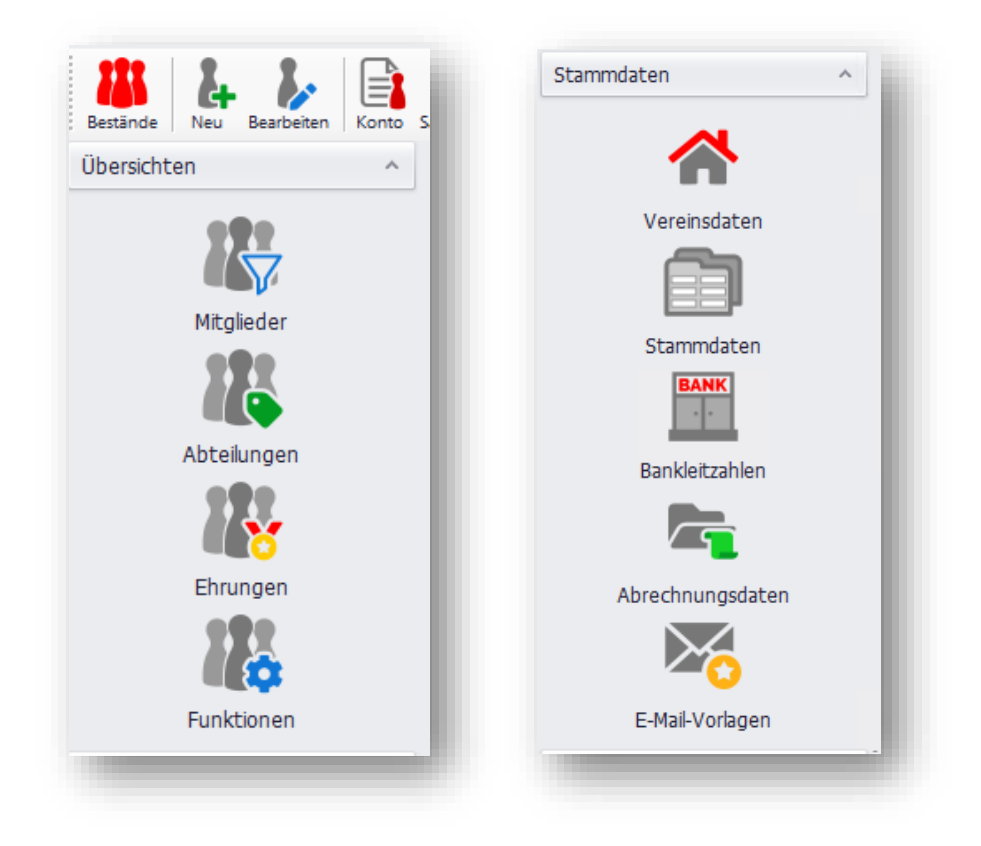

#### Ansichten drucken und als Exceldatei exportieren

In SPG-Verein 4 kann man sich die Ansichten flexibel anpassen und verschiedene Sichtweisen speichern. Neu ist, diese auch zu drucken und an Excel zu übergeben:

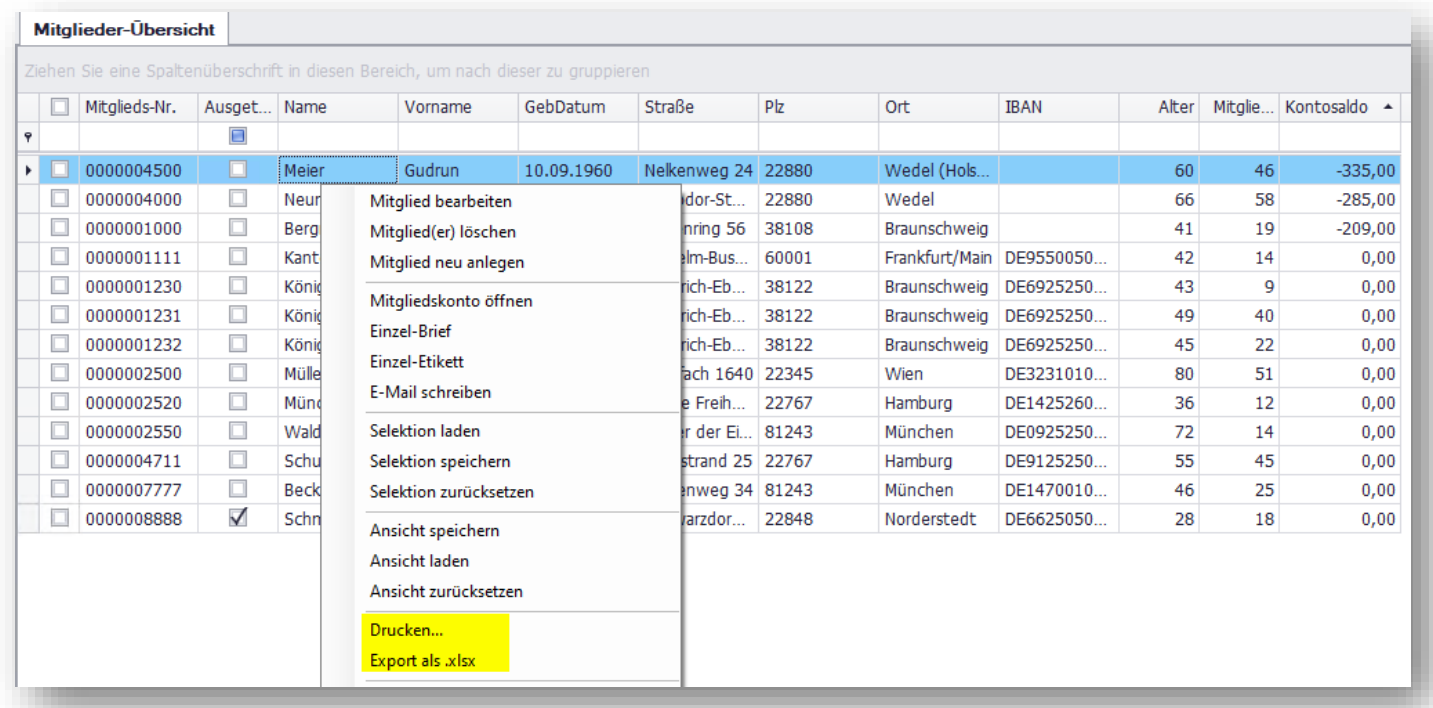

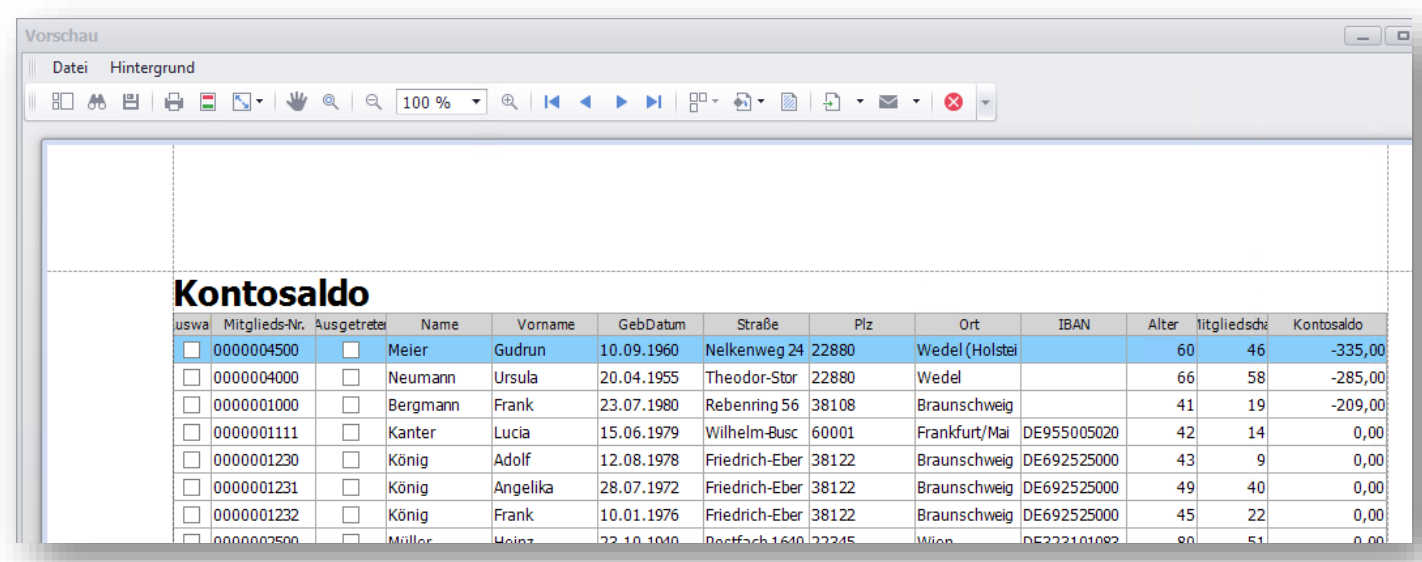

#### XLSX-Export:

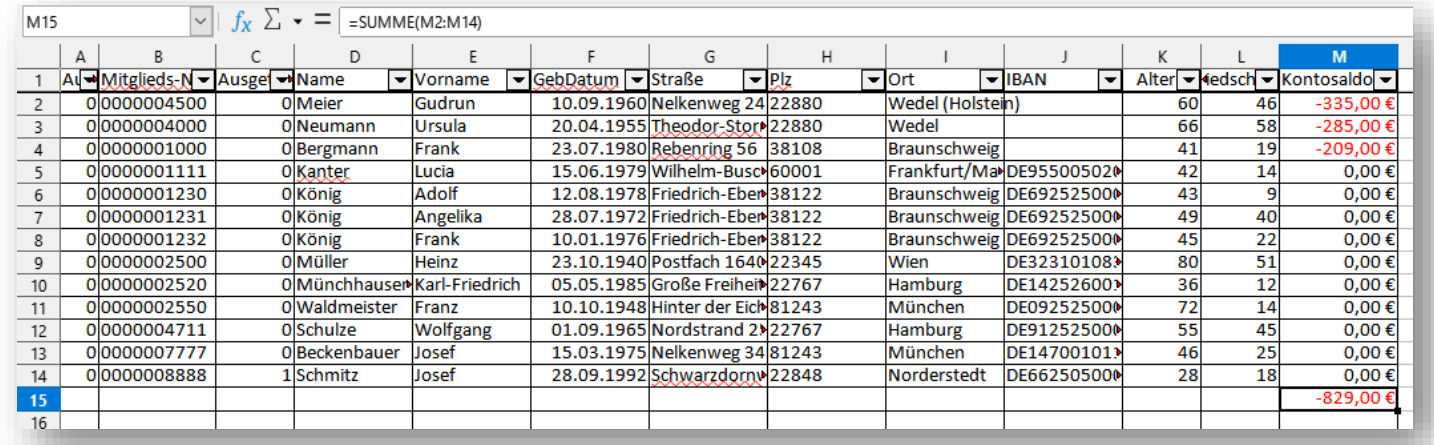

#### Kursverwaltung integriert

In der Vergangenheit war SPG-Kurs ein eigenständiges Programm. Ab der Version 4.3 kann der Menübefehl über den Lizenzkey ein-, bzw. ausgeschaltet werden. Hier muss die lizenzgebende Sparkasse ggfs. aktiv werden.

Bereits vorhandene Kursdaten aus älteren Versionen können importiert werden.

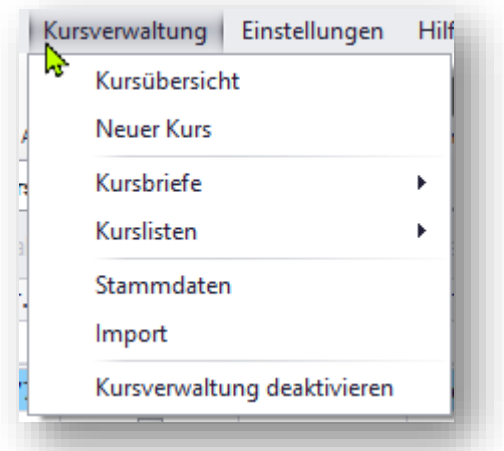

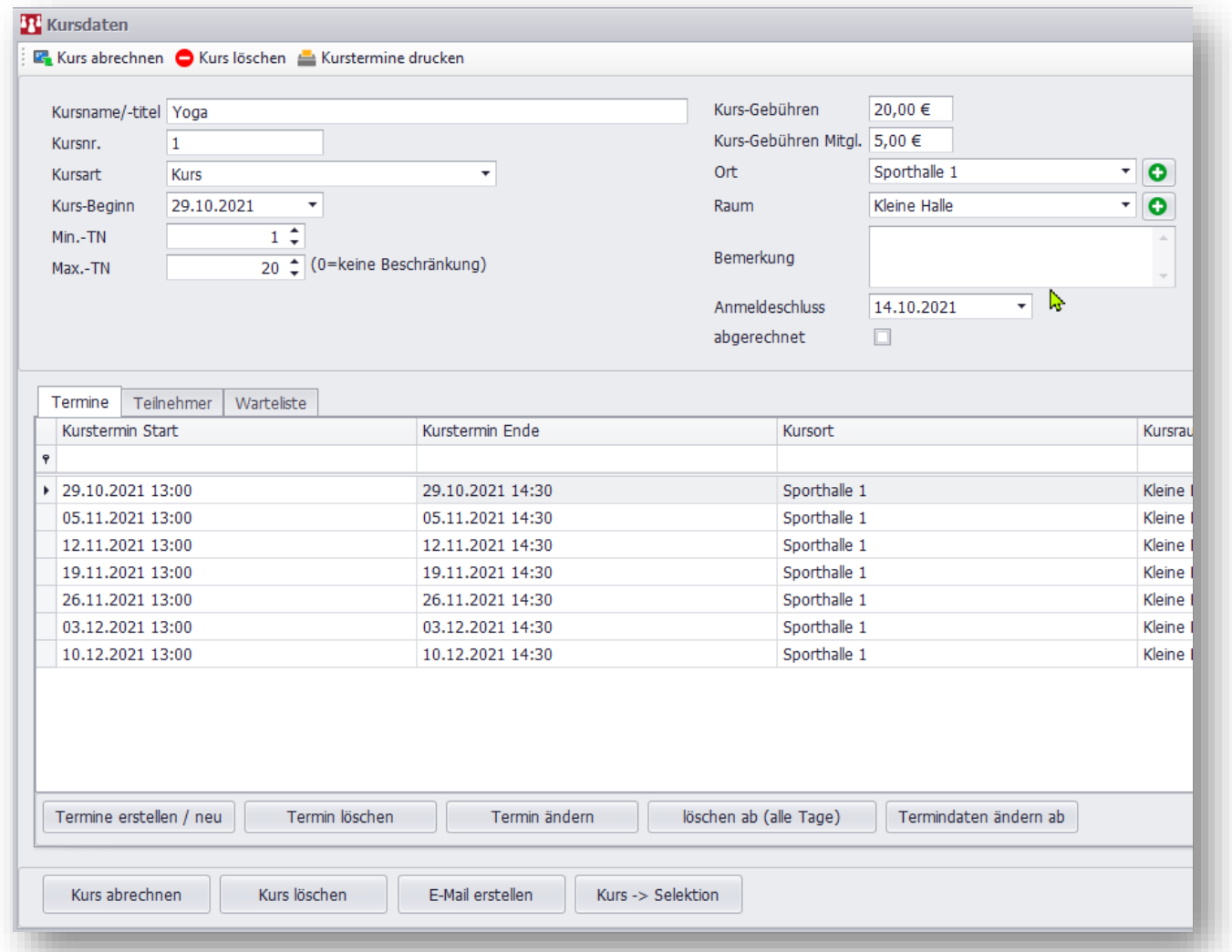

Mit dem Termingenerator lassen sich auch Serientermine erzeugen:

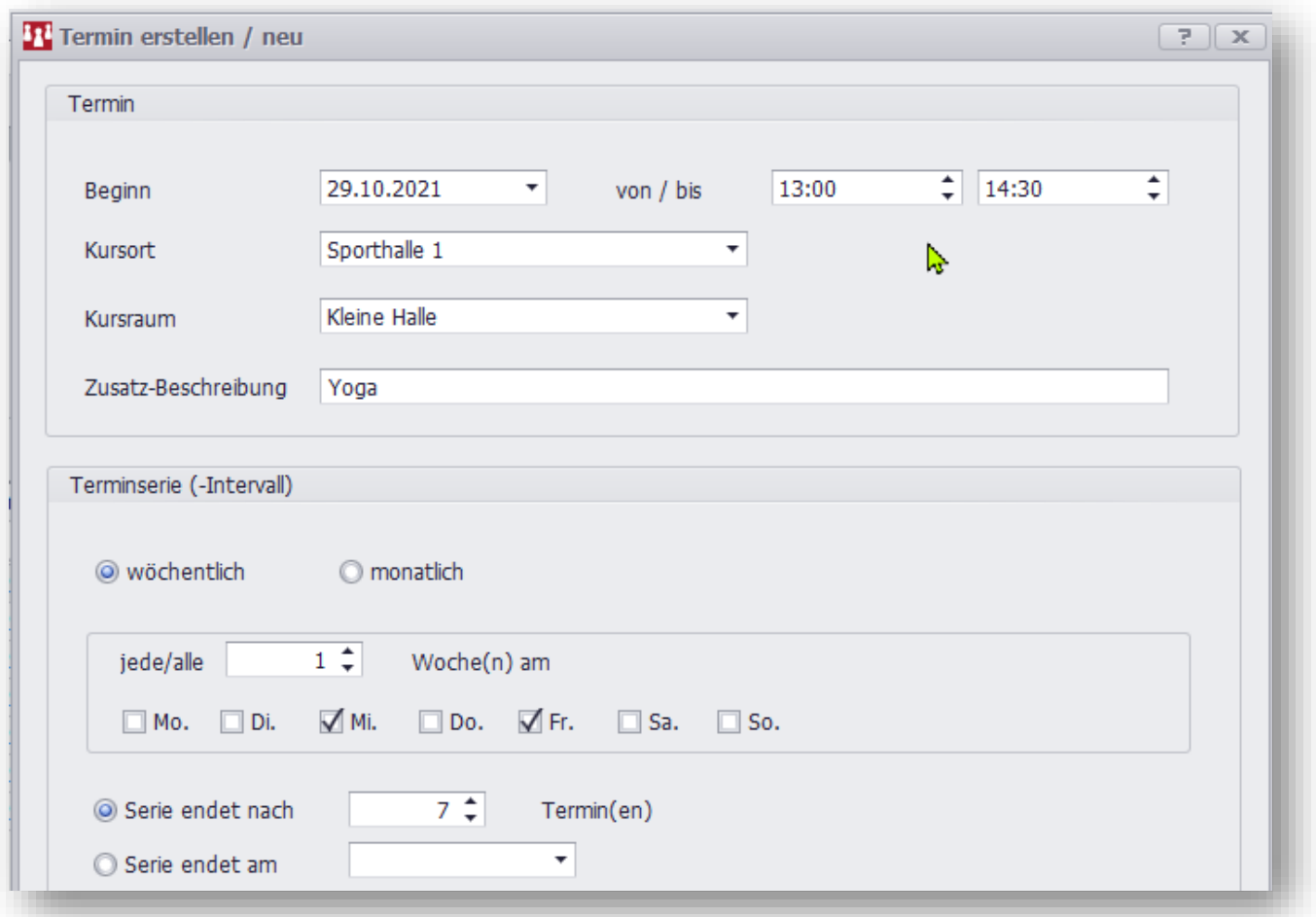

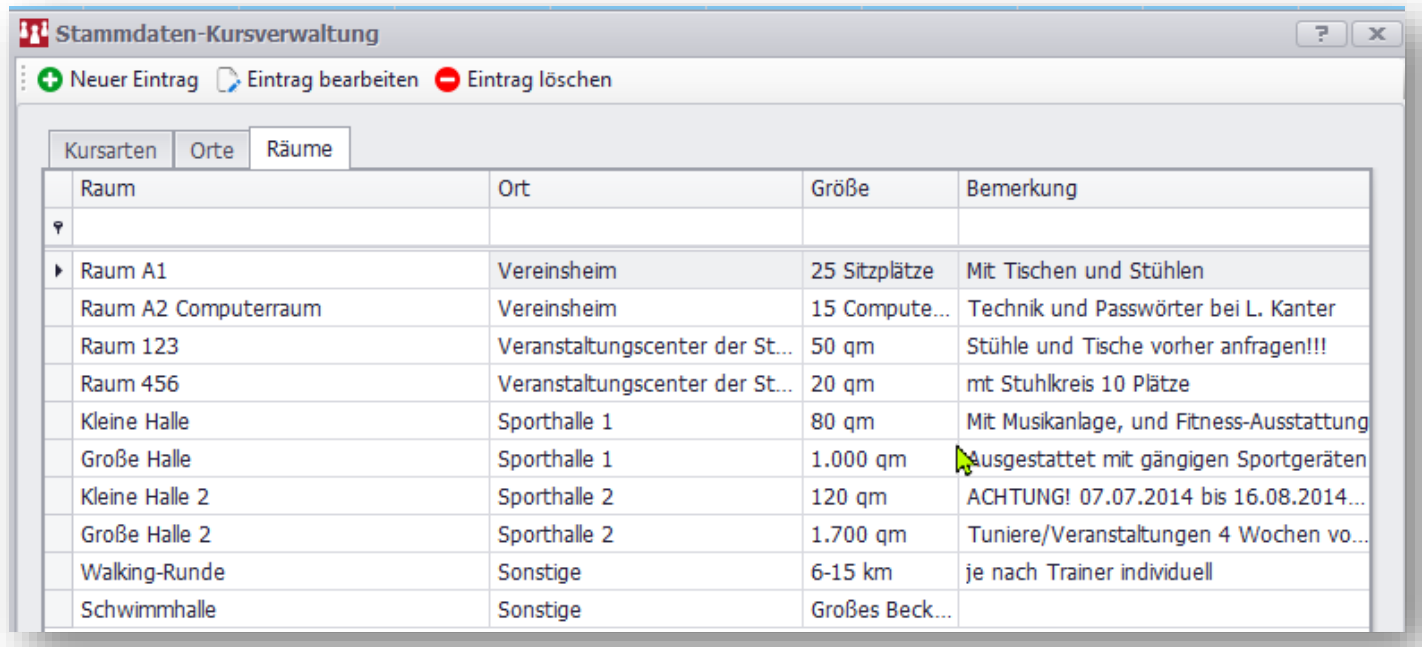

#### Briefe und E-Mails

Das Kursmodul nutzt das integrierte E-Mail-System von SPG-Verein, so dass schnell Mails an alle Kursteilnehmer versendet werden können.

Da jeder Kurs auch als Selektion ausgewählt werden kann, werden Briefe, Etiketten etc., wie gewohnt mit List&Label erzeugt und können zum Mitglied archiviert werden.

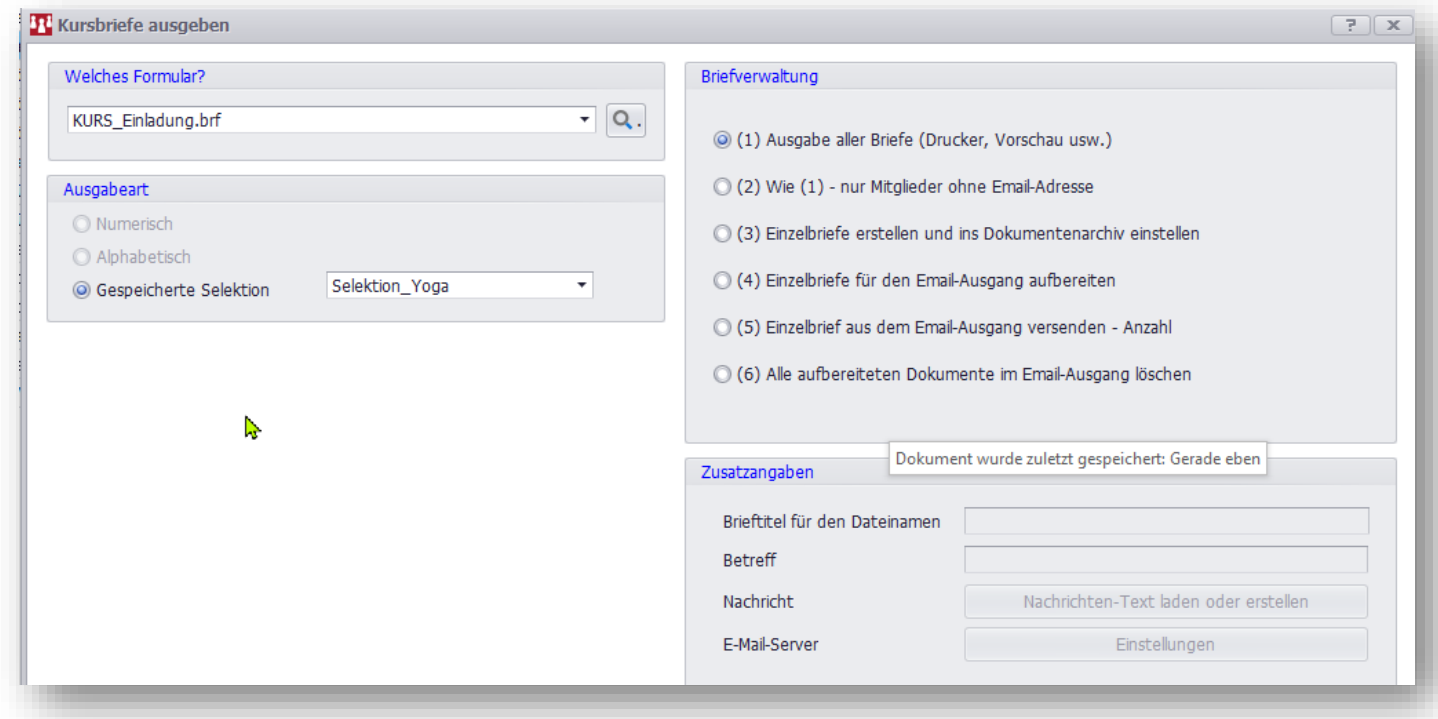

#### Kurse abrechnen

Das Kursmodul nutzt das in SPG-Verein integrierte Abrechnungssystem. Auf Knopfdruck wird für alle Kursteilnehmer eine Abrechnung erzeugt, für die dann, wie gewohnt Rechnungen und SEPA-Lastschriften erzeugt werden können.

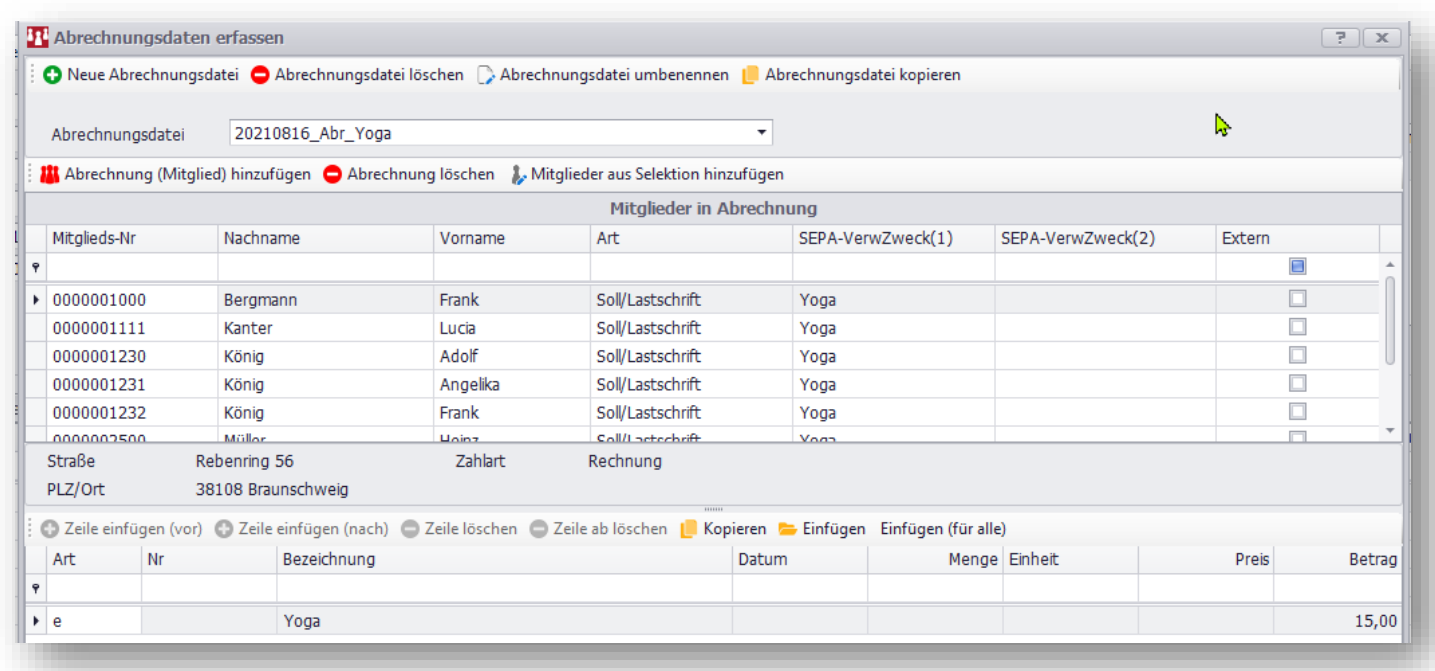

Die Abrechnungsdaten für den Kurs landen auch im Mitgliedskonto:

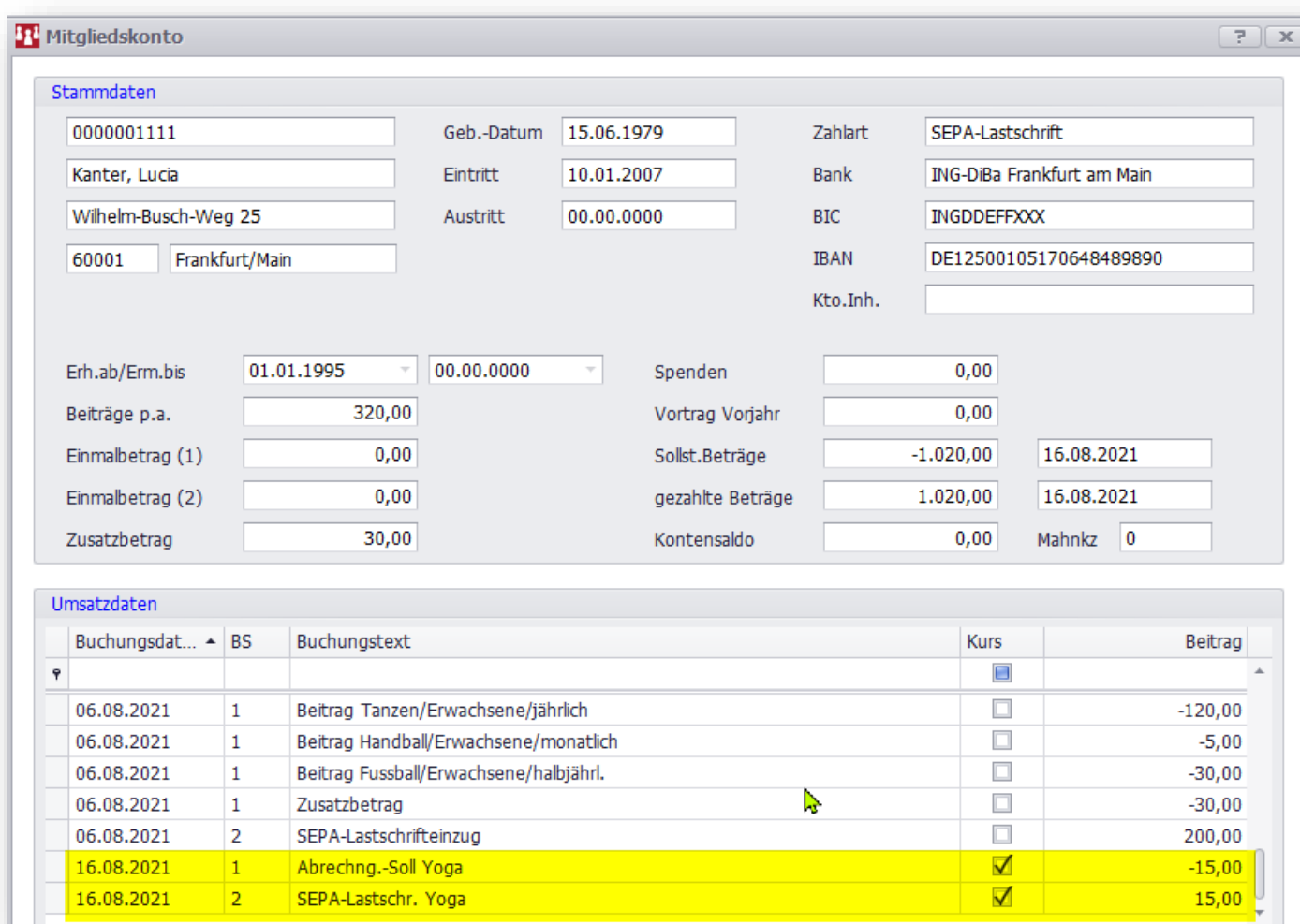

#### Externe Nichtmitglieder

Ab der Version 4.3 ist es jetzt auch möglich "externe" Adressen zu erfassen. Dies ist wichtig bei der Kursverwaltung, um auch preislich zwischen Mitgliedern und Nichtmitgliedern zu unterscheiden. So können aber auch beispielsweise Sponsoren erfasst werden, um mit dem Abrechnungssystem Rechnungen zu schreiben und Spendenquittungen auszustellen.

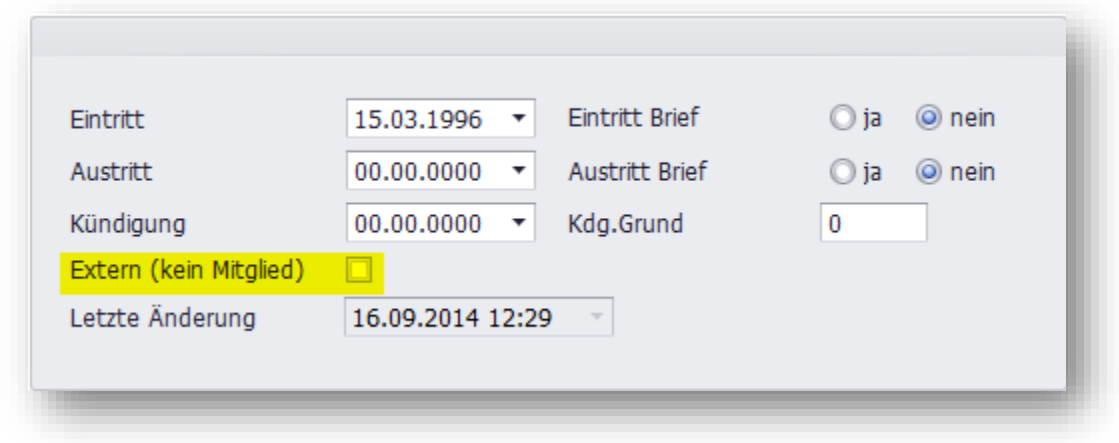

#### Externe können selektiert werden:

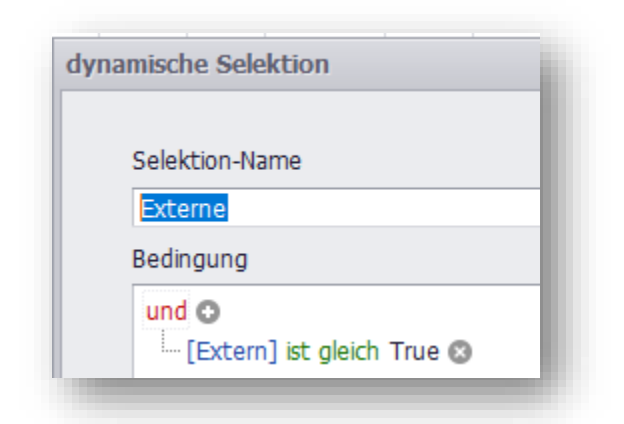

Standardmäßig werden diese externen Nicht-Mitglieder aber in Listen und Statistiken ausgeblendet:

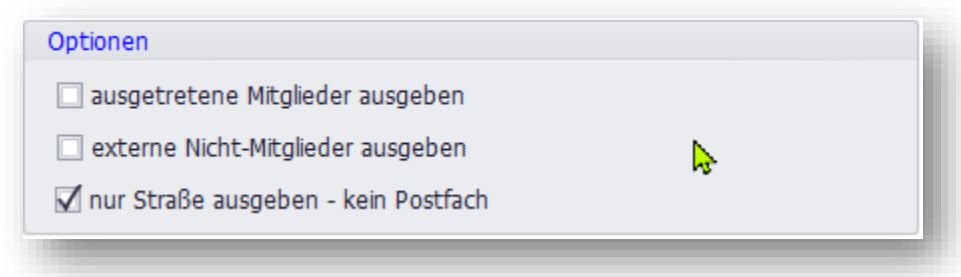

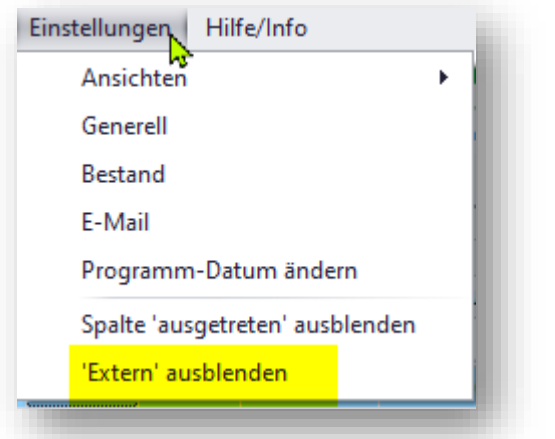

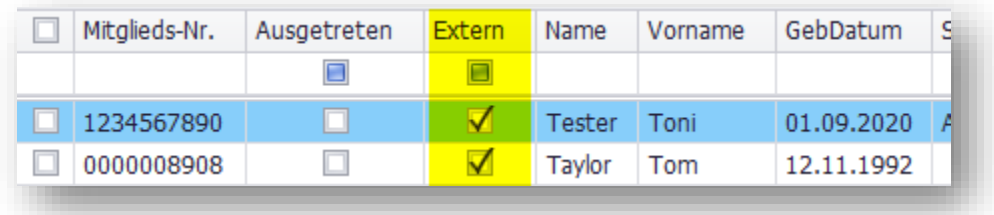

#### Neue E-Mail-Funktionen

#### Vorlagen

Bei wiederkehrenden Mailtexten gibt es jetzt die Möglichkeit, diese als Vorlagen zu speichern. Neu ist ebenfalls, in den Mails mit Platzhaltern zu arbeiten. So lassen sich die E-Mails personalisieren.

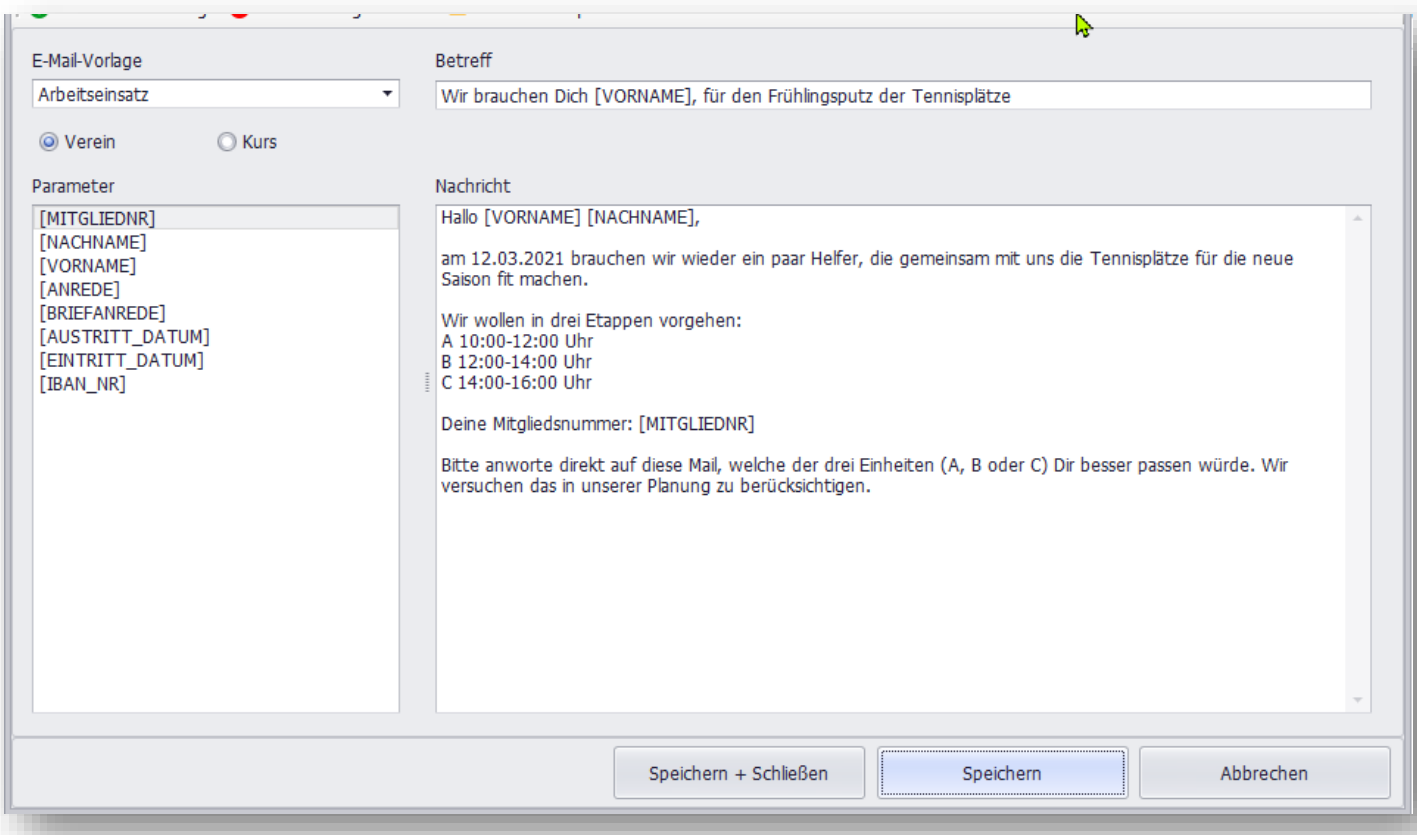

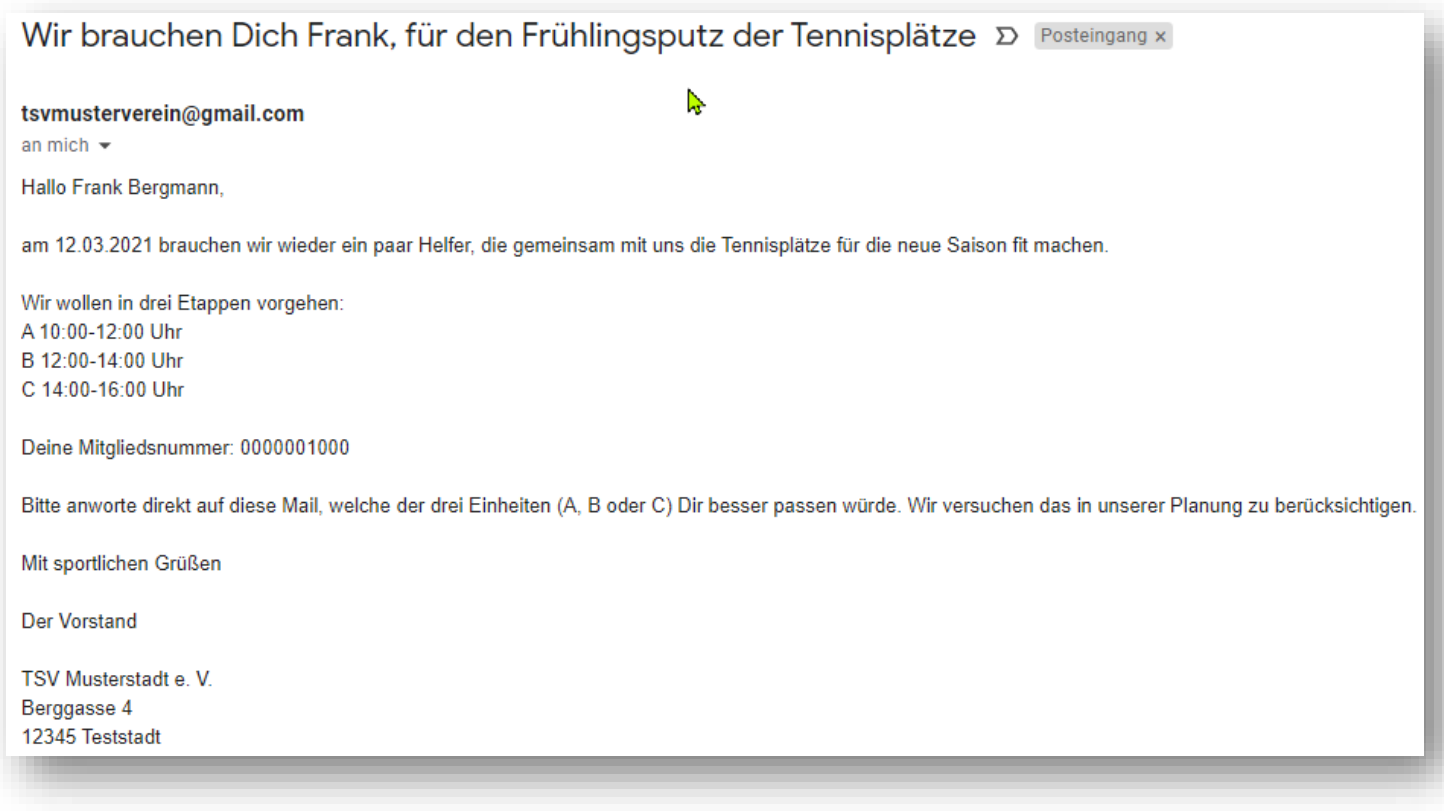

#### Signaturen

In den E-Mail-Einstellungen kann jetzt eine Signatur hinterlegt werden:

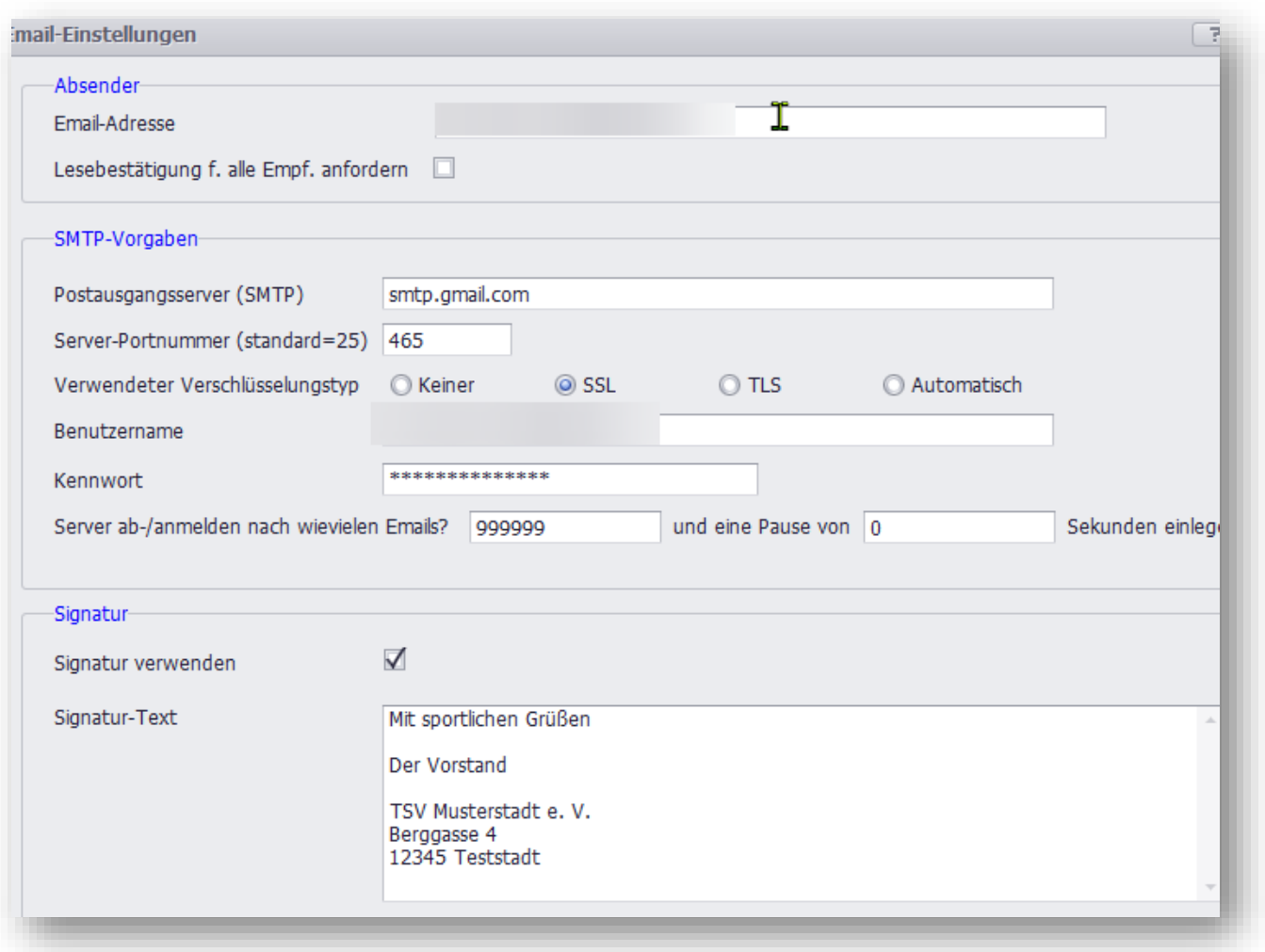

#### Archiv

Seit der Version 4.3 werden die gesendeten E-Mails in den Mitgliedsstammdaten archiviert:

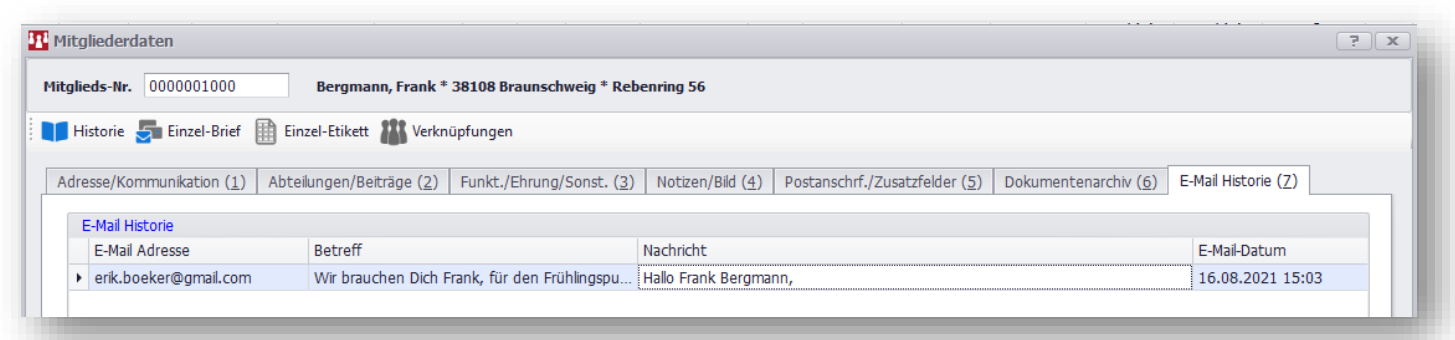

#### Support-Tool

Wenn es mal Probleme gibt und das Programm sich nicht mehr starten lässt, sollte das Support-Tool Hilfe bieten.

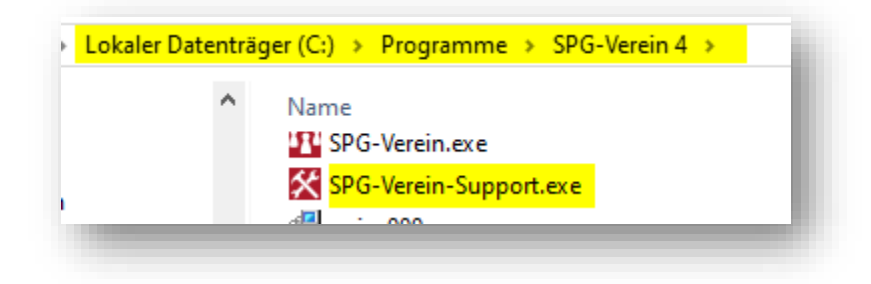

Dies liegt im Installationsordner von SPG-Verein 4 und sollte auch einen Eintrag im Startmenü haben.

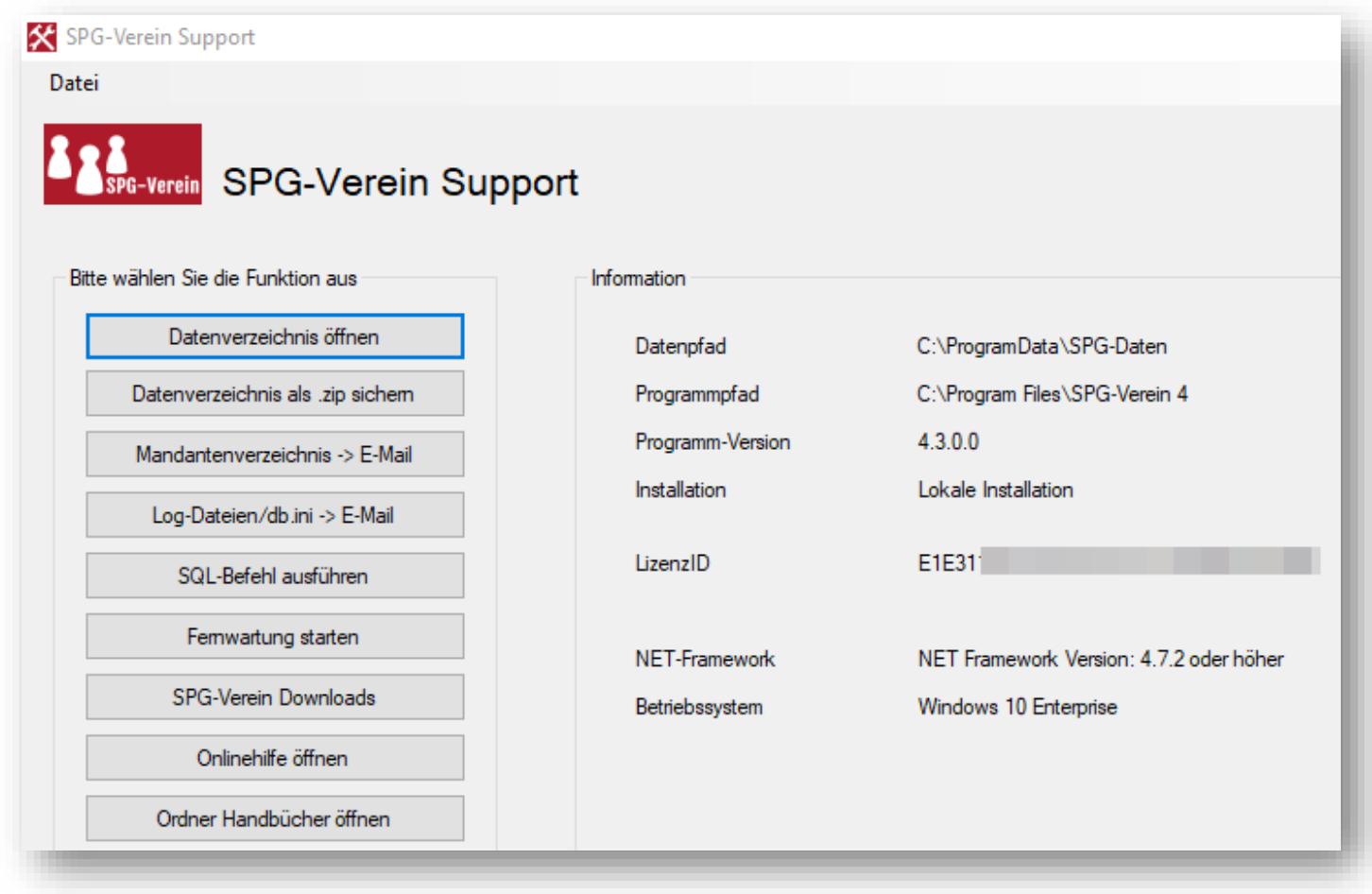

Welche Funktionen im Einzelfall nötig sind, wird Ihnen der Support-Mitarbeiter dann ansagen.